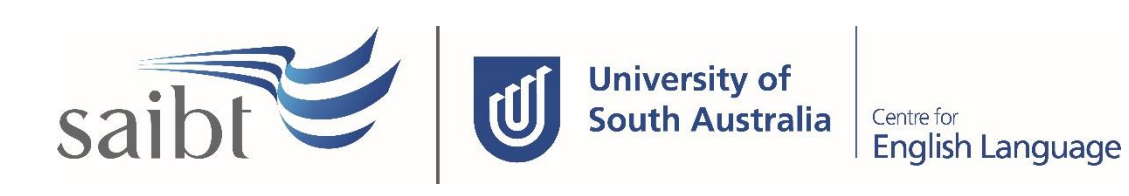

TRANSFER OF PROVIDER PROCEDURE

## **SECTION D - PROCEDURE**

#### **Related Policy**

Transfer of Provider Policy (only applicable to students on a student visa)

### **D.1 Procedure**

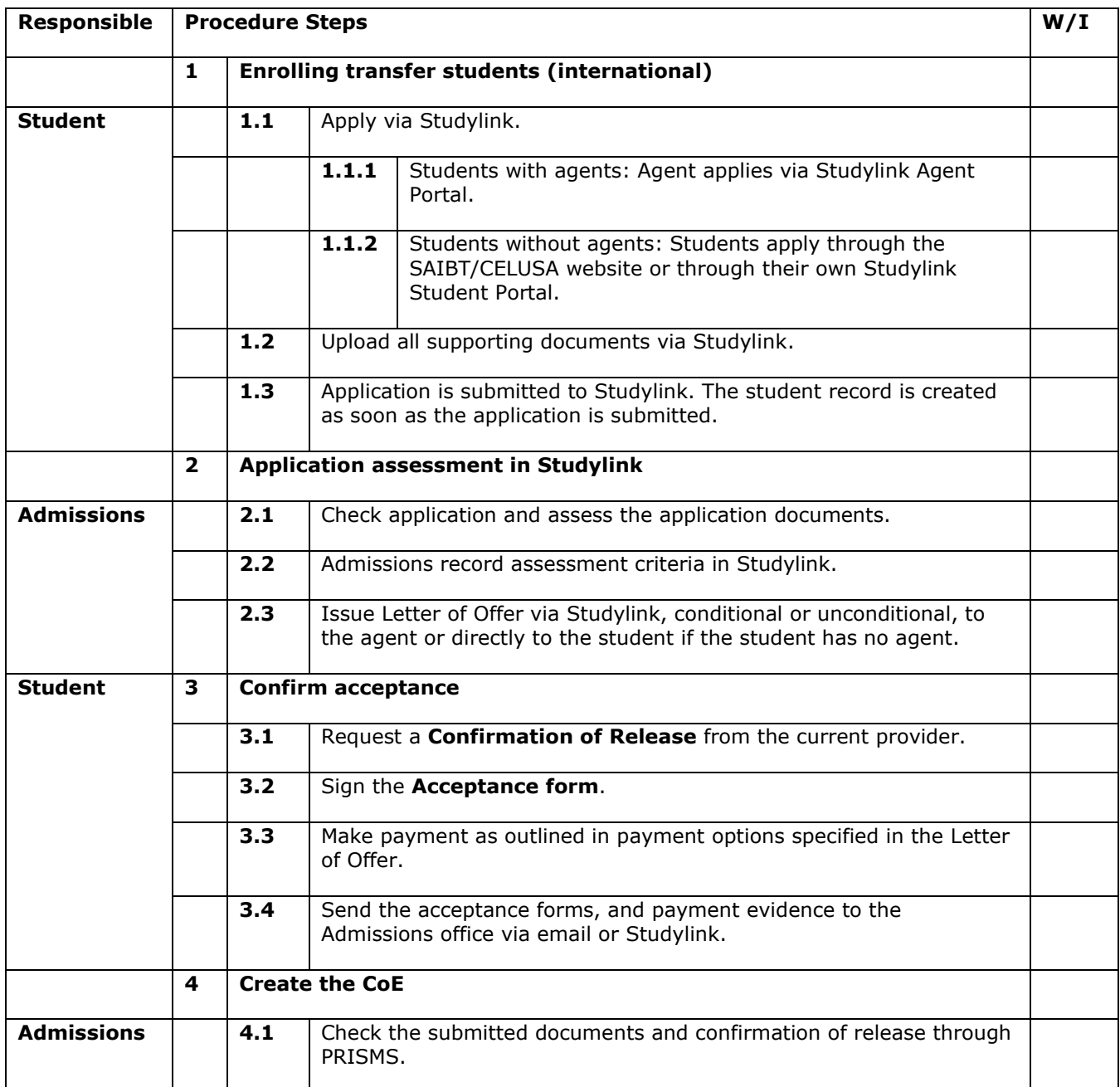

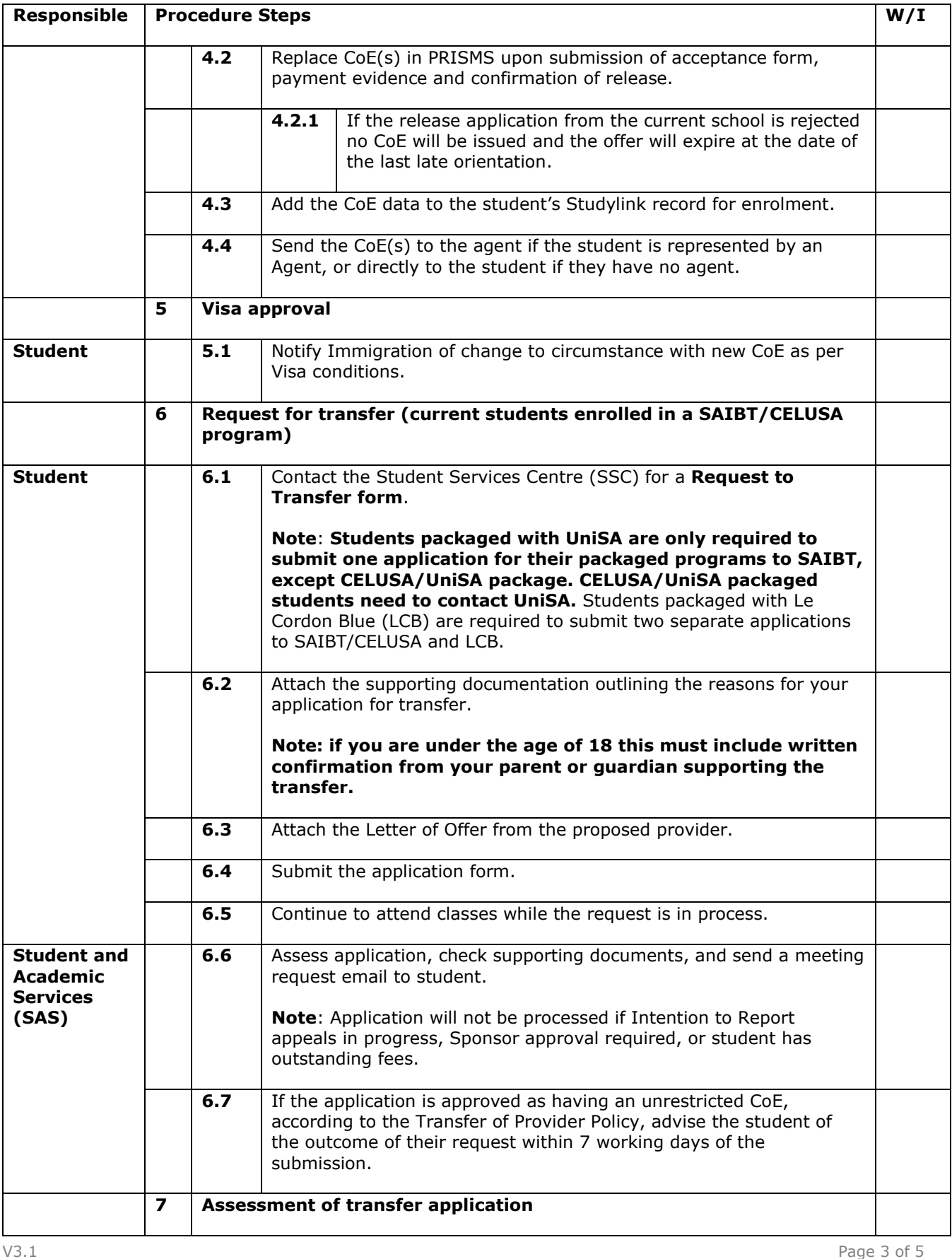

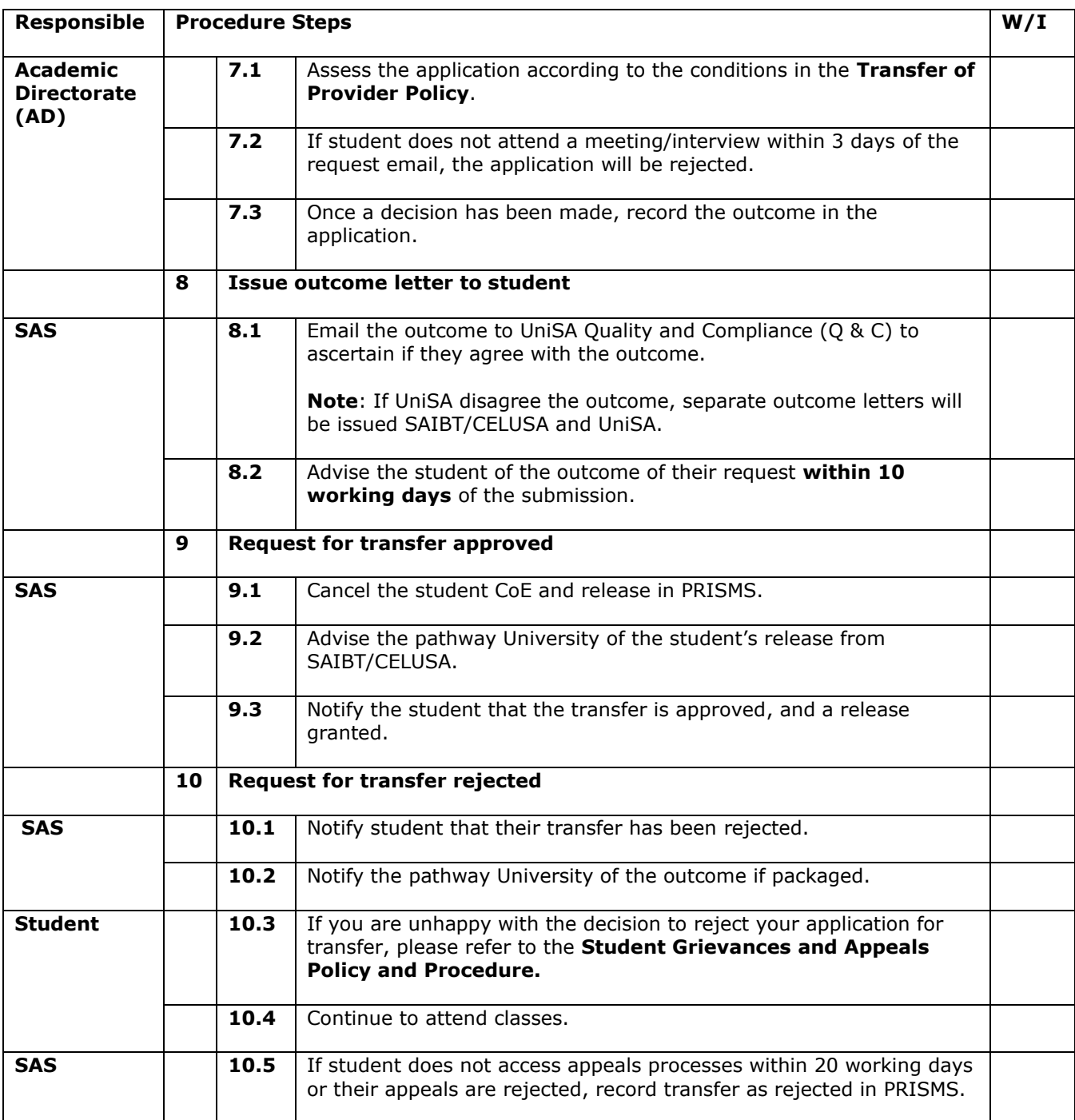

# **D.2 Supporting Documentation**

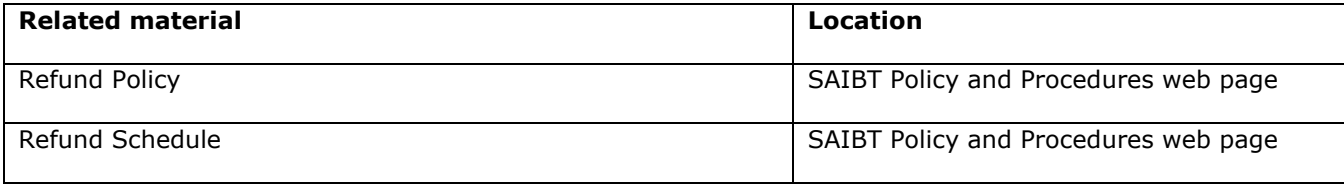

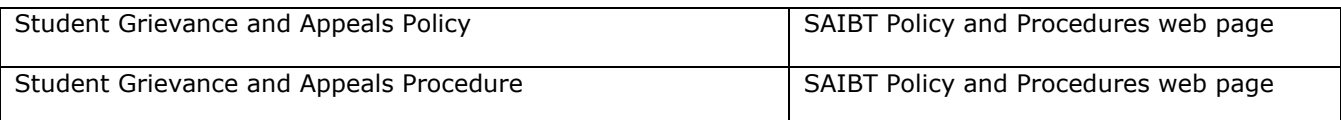

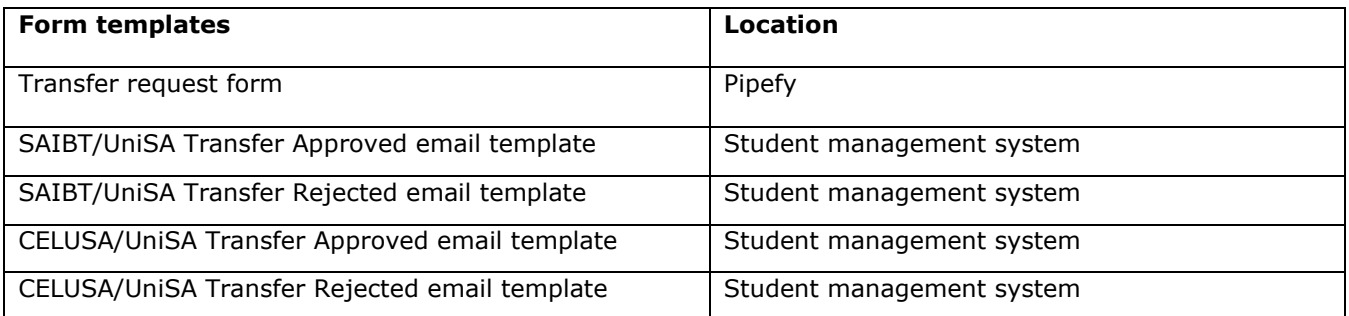

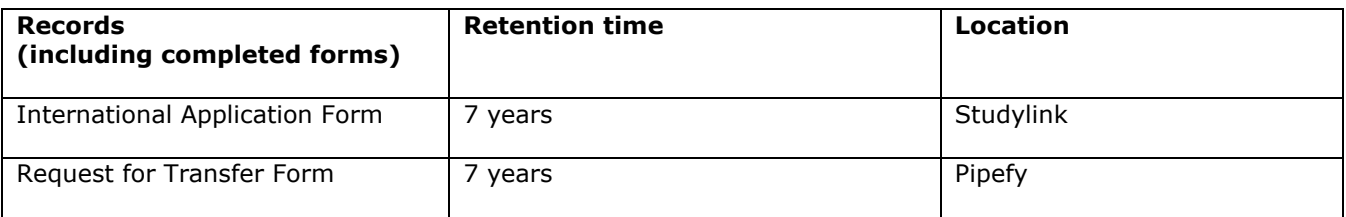

## **D.3 Version Control**

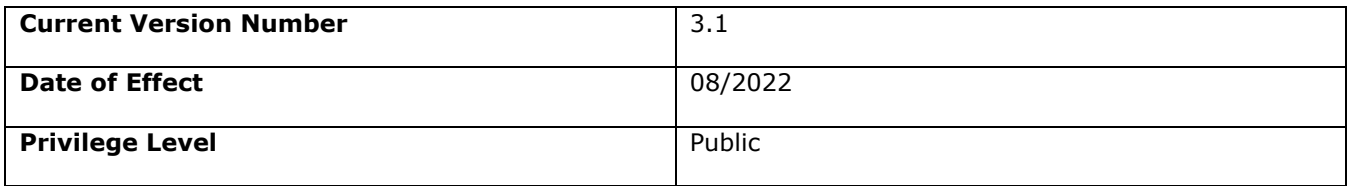